# CASA/Pipeline Updates

Toshiki Saito, Takeshi Nakazato, Kanako Sugimoto, and Satoko Takahashi (NAOJ) on behalf of CASA and Pipeline teams

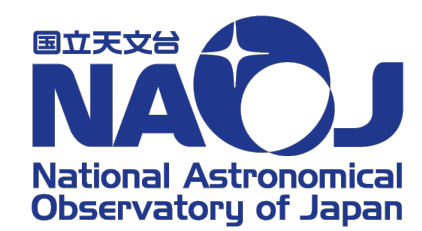

# Operation of Cycle 8 Pipeline

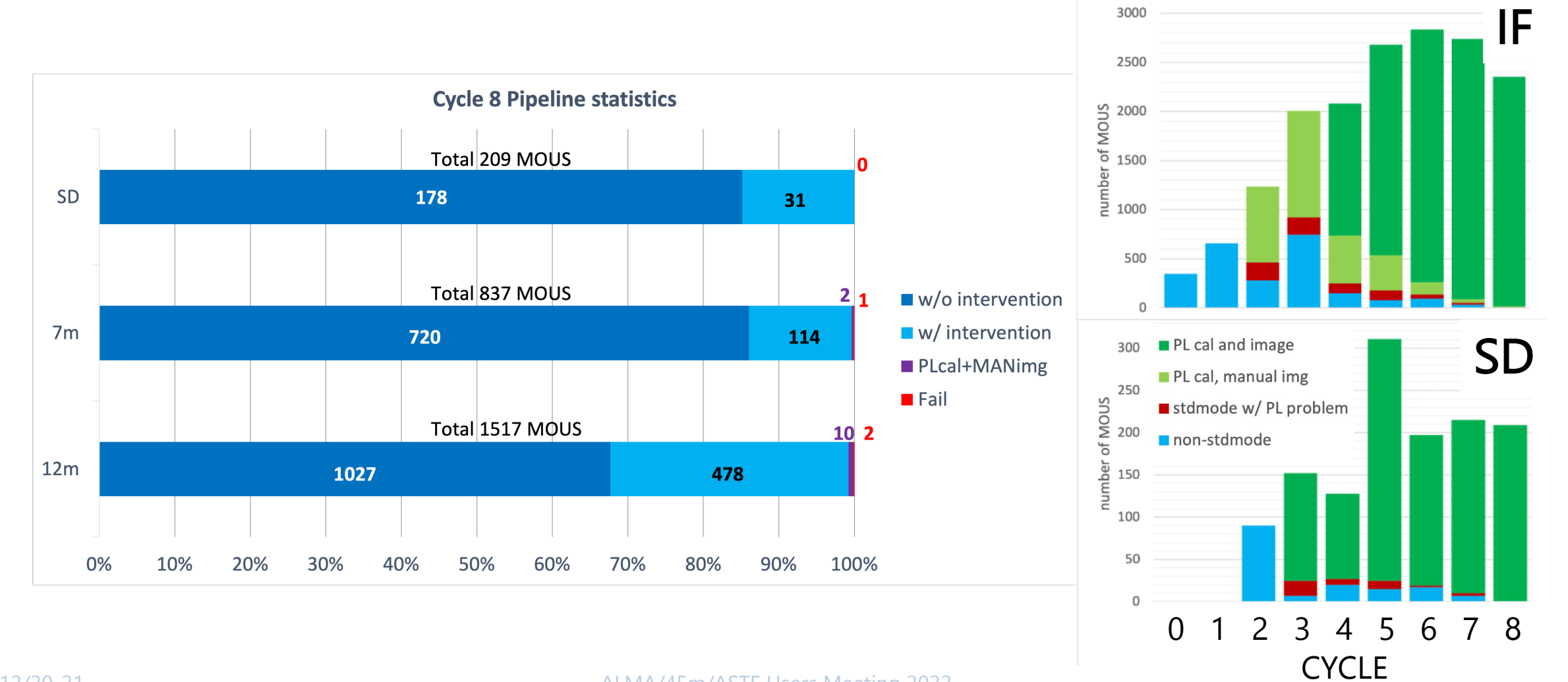

2022/12/20-21 ALMA/45m/ASTE Users Meeting 2022 2

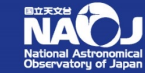

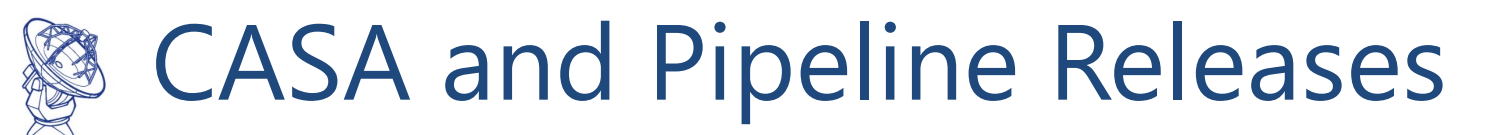

### **CASA**

- Incremental release (every 2 months)
- Modular (pip wheels) and monolithic (tar-ball)
- CASA 6.4.3 (Jan. 2022), CASA 6.4.4 (Apr. 2022)
- CASA 6.5.0 (Jun. 2022), CASA 6.5.1 (Aug. 2022), CASA 6.5.2 (Oct. 2022)

## **Pipeline**

- One release/year/project
- Packaged with CASA as a tar-ball
- **2022.2.0.64 + CASA 6.4.1 for ALMA Cycle 9, Nobeyama**, and VLA
- 2022.1.1.5 + CASA 6.4.1 for VLASS Coarse Cubes

2022/12/20-21 ALMA/45m/ASTE Users Meeting 2022 3

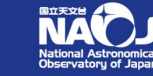

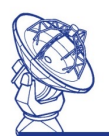

# Highlights of CASA Updates (1)

- Please see Release Information of casadocs for
	- CASA 6.4.x https://casadocs.readthedocs.io/en/v6.4.4/notebo
	- CASA 6.5.x https://casadocs.readthedocs.io/en/stable/notebo

### **Infrastructure**

- Multi-platform support
	- RHEL7+Python 3.6/3.8, **RHEL8+Python 3.8**
	- Ubuntu 18.04+Python 3.6/3.8, Ubuntu 22.10+Pyth
	- macOS 10.14/10.15/11 x86/12 ARM+Python 3.8
- Performance benchmark https://casangi.githu
- prototyping for next generation CASA (CNGI)

2022/12/20-21 ALMA/45m/ASTE Users Meeting 2022 4

#### <u>ASA Updates (2/5</u> Highlights of CASA Updates (2/3)

#### **Interferometry**  $\mathcal{A}$  standard GUI for interactive control of the CASA  $\mathcal{A}$

- new deconvolve task - Interaction with CASA through the task API
- new **uvcontsub** task - Input parameters, output images &  $-$
- improved shadow flagging for ACA JUING TOT ACA  $\overline{\phantom{a}}$
- CO return<br>Cance history • restructuring imaging tasks to return dictionaries to include convergence history ig complete idealing **TCTUS**
- new interactive CLEAN  $\bigcup_{\mathbf{a} \in \mathcal{A}}$ prototype (browser/standalone app) standance the substitution of the Columbus Control of the Columbus Control of the Columbus Control of the Control of the Aceles

 $\text{Figure 11SUV}$   $\begin{array}{|c|c|c|c|c|}\n\hline\n\text{1} & \text{1} & \text{1}$  $\sim$  from caseguine  $\sim$ - Iteration control at the major-minor cycle >>> from casagui.apps import InteractiveClean  $Resid$ <br> $0.8$ <br> $0.6$  $\mathbf{S}$ .0arcsec', speciment, speciment, speciment, speciment, speciment, speciment, speciment, speciment, speciment, speciment, speciment, speciment, speciment, speciment, speciment, speciment, speciment, speciment, spec  $\frac{1}{8}$  0.4 >>> ic = InteractiveClean( vis=vis, imagename='try', imsize=256, cell='8.0arcsec', specmode='cube', interpolation='nearest',niter=400, threshold='0.05Jy',cycleniter=25,

% in 20 approxs. Notation and starts the MA<br>Management in a browser model in a button model in a button with circular arrows.

 $\begin{matrix} \textbf{N} \ \textbf{N} \end{matrix}$ 

 $\mathbb S$  National Astronomical the convergence criterion is reached to  $\mathbb B$  the  $\mathbb B$  or  $\mathbb B$  or  $\mathbb B$  or  $\mathbb B$ 

. A  $\mathbb{R}$  of  $\mathbb{R}$ 

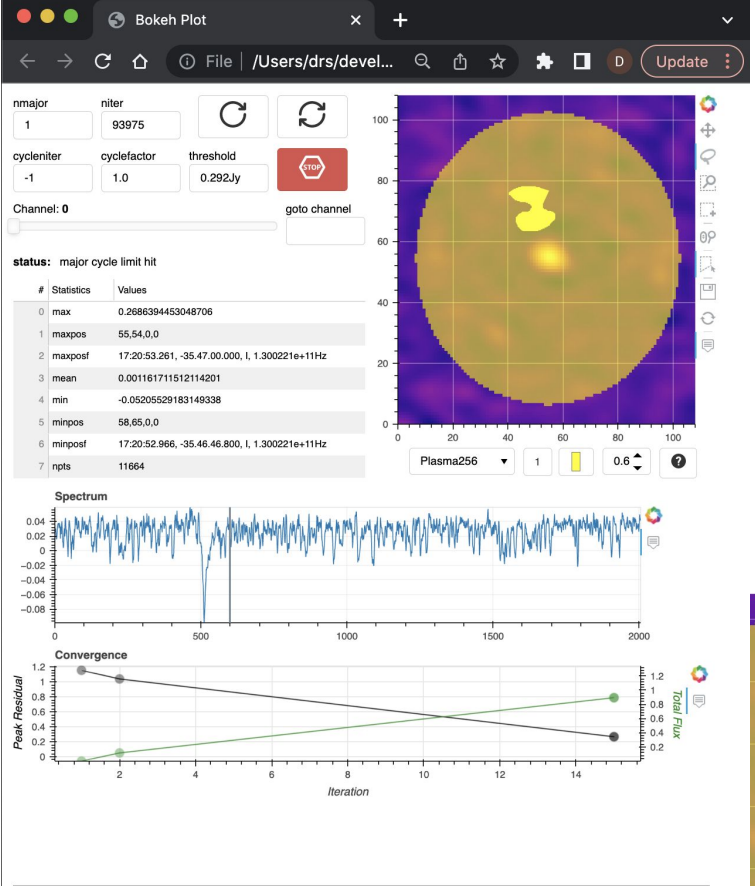

 $\overline{\text{deconvolver}}$  independent  $\overline{\text{bogbom}}$ 017.1.00661.S/uid\_\_\_A002\_Xc91189\_X2368\_targets\_line.ms', '2017.1.00661.S/uid\_\_\_A002\_Xca525b\_X14d6\_targets\_line.ms .<br>017.1.00661.S/uid A002\_Xca6c94\_X4b26\_targets\_line.ms', '2017.1.00661.S/uid A002\_Xca6c94\_X5376\_targets\_line.ms' - The This runs telecommunity of the 12017.1.00661.S/uid A002 Xet Plasma256

> $-0.04$  $-0.06$  $-0.08$

5

>>> ic( )  $\gg$  ic( )

launch: Cose velong or Sep

 $\frac{\sin x}{2}$ 

restoration and the selection of the selection of the selection of the selection of the selection of the selec

# Highlights of CASA Updates (3/3)

### **Single-Dish**

- new **imbaseline** task image based spectral baseline subtraction
- new caltype of **gencal** to access Jy/K DB
- performance improvement of imaging tasks
	- ~30% improvement of **sdimaging** for Solar TP data
	- ~20% improvement of **tsdimaging** for ephemeris data
- several bug fixes/improvement of **sdbaseline**

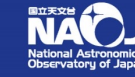

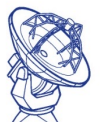

# Highlights of Pipeline Updates

• Please see User's Guide for detail https://almascience.nao.ac.jp/documents-a tools/cycle9/alma-science-pipeline-users-d

### **Infrastructure**

 $\begin{array}{c} \begin{array}{c} \mathbf{U} \end{array} \end{array}$  $\boldsymbol{\Theta}$ 

❸

0

2. hifa\_flagdata 3. hifa\_fluxcalflag 4. hif\_rawflagchans

5. hif\_refant 6. h\_tsyscal

7. hifa\_tsysflag

8. hifa\_antpos

9. hifa\_wvrgcalflag

10. hif\_lowgainflag

11. hif\_setmodels

#### • Weblog: better "Pipeline QA" notifications 1. hifa importdata

7. Flag T<sub>sys</sub> calibration

QA Score: 0.98 6.79% of data in uid\_\_A002\_Xc8592e\_Xd7b4.ms.h\_tsyscal.s6\_2.tsyscal.tbl was newly flag

Most Severe Notification: Attention! uid\_A002\_Xc8592e\_Xd00e.ms.h\_tsyscal.s6\_1.tsyscal.tbl: 40 out of 1 evaluation of flagging heuristics. All Notifications (27)

#### Contents

- · Reference antenna update
- $2022/12/20$ -2 12 hifa bandpassflag **O**

# Highlights of Pipeline Updates (2/3)

### **Interferometry**

- several improvements to Low-SNR calibration heuristics
- findContinuum: better handling of weak extended emission with strong compact source
- hifa\_renorm: exclude atmospheric features from renormalization
- prepare for self-calibration in a future release
- QA
	- new phase stability QA diagnostic (hifa\_spwphaseup)
	- new spw-spw phase offset QA (hifa\_timegaincal)
	- hifa\_wvrgcalflag QA improvements

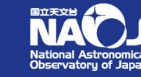

# Highlights of Pipeline Updates (3/3)

## **Single-Dish**

- Heuristics on offline atmospheric correction
	- choose best atmospheric model per EB
- Support of TP SpectralScan mode (Cycle 10)
- Improved ephemeris imaging (SOURCE frame)
- Significant reduction of memory consumption
	- CASA's bug fix
- memory usage is ~1/10 of  $\sum_{\text{NLO}-21}$   $\sum_{\text{O22}}$   $\sum_{\text{O23}}$   $\sum_{\text{O24}}$   $\sum_{\text{O25}}$   $\sum_{\text{O26}}$   $\sum_{\text{O26}}$   $\sum_{\text{O26}}$   $\sum_{\text{O26}}$   $\sum_{\text{O26}}$   $\sum_{\text{O26}}$   $\sum_{\text{O26}}$   $\sum_{\text{O26}}$   $\sum_{\text{O26}}$   $\sum_{\text{O26}}$   $\sum_{\text{O26}}$   $\sum_{\text{O26}}$

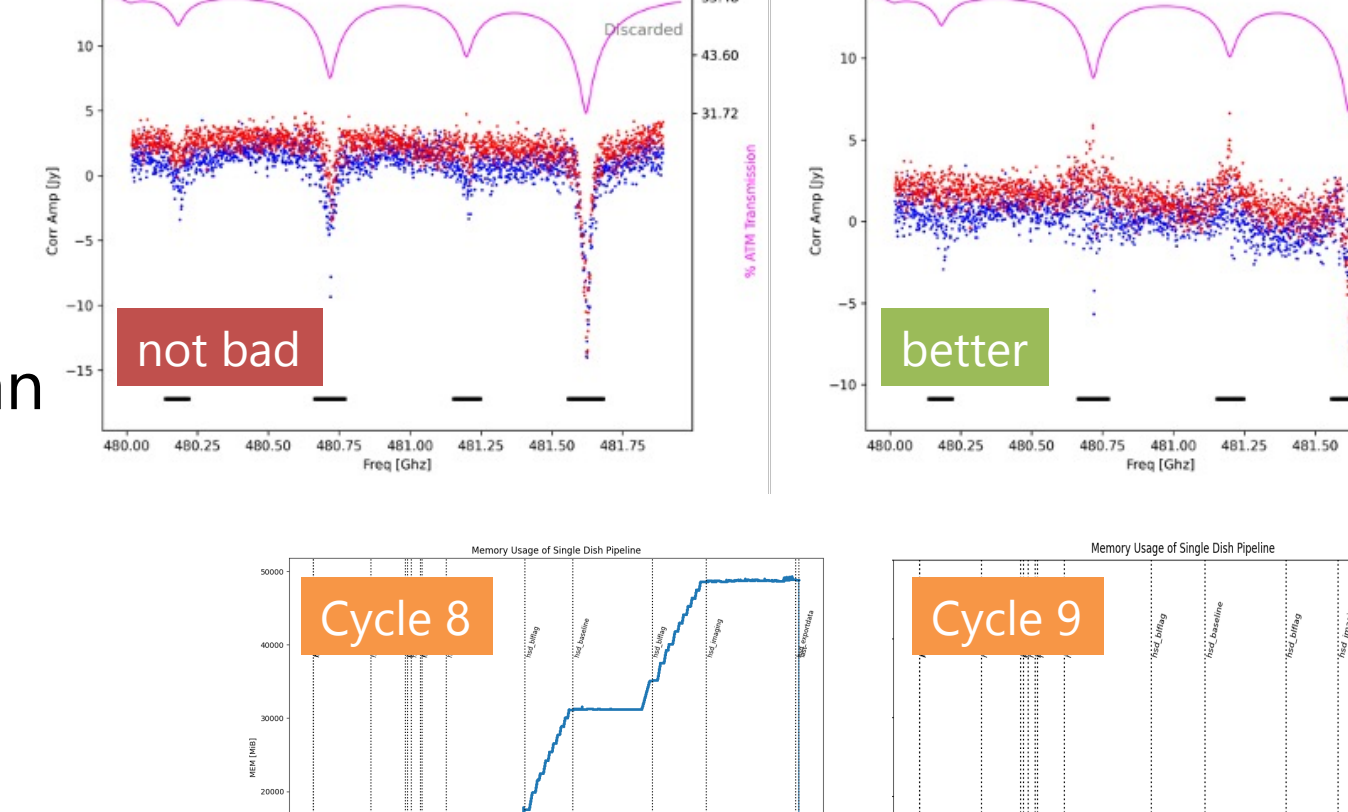

Model 1/4: (1.120.00km.2.00km.-5.60K/km

EB:uid A002 Xe05f27 X2243.ms

SPW:23, Field:PDR in Oph-A

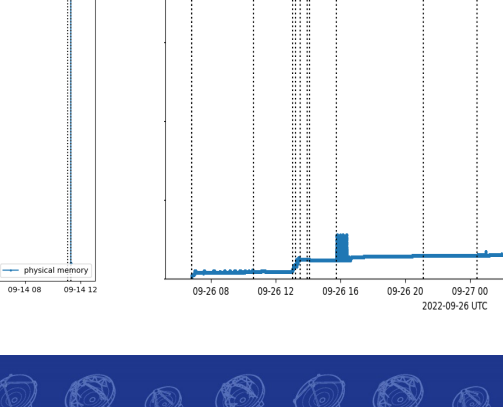

Model 2/4: (2.120.00km.2.00km.-5.60K/km)

EB:uid\_A002\_Xe05f27\_X2243.ms

SPW:23, Field:PDR in Oph-A

**Applied** 

481.75

43.60

31.72

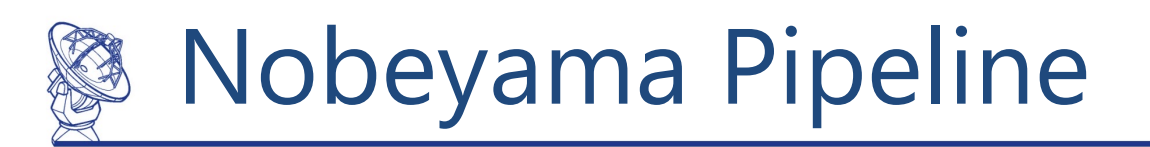

- CASA 6.1.1-15 (Pipeline 2020.1.40) or later supports OTF observ telescope with FOREST.
- Please use CASA 6.2.1-7 (Pipeline 2021.2.0.128) or later, which f
- See Nobeyama Pipeline Users Guide for detail: https://www.nro.nao.ac.jp/~nro45mrt/html/obs/CASA/pipeline/Nob

#### **Nobeyama 45-m / ASTE Science Data Archive status (as of 2022/12/20)**

• https://nobeyama-archive.nao.ac.jp/user/index.html

2022/12/20-21 **ALMA/45m/ASTE Users Meeting 2022** 

- 4777 (3537+1240 compared to the previous users meeting) datas 2018-19, 2019-20, 2020-21 and 2021-22) were successfully proce
- MeasurementSets and the pipeline products including FITS data
- will process the data observed from 2013 to 2017 as well as the fundand beyond)

# Plans of Pipeline and CASA releases in 2023

### **CASA 6.6**

- introduction of CNGI functions into CASA 6
- GPU gridder
- new Interactive CLEAN, deprecate viewer
- multi-MS support for polcal
- more performance improvement of tsdimaging, retirement of sdimaging

### **Pipeline 2023**

- Migration from RHEL7/Python 3.6 to RHEL8/Python 3.8
- QA improvements
- Band 1 support
- initial selfcal implementation
- further improvement of line detection & validation for spectral baseline subtraction

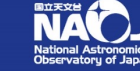

# Thank you for your attention

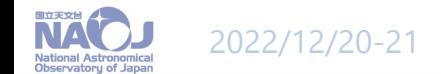